# **QGIS Application - Feature request #1909 Prompt user for CRS when layers CRS is not detected.**

*2009-08-31 11:43 PM - cgsbob -*

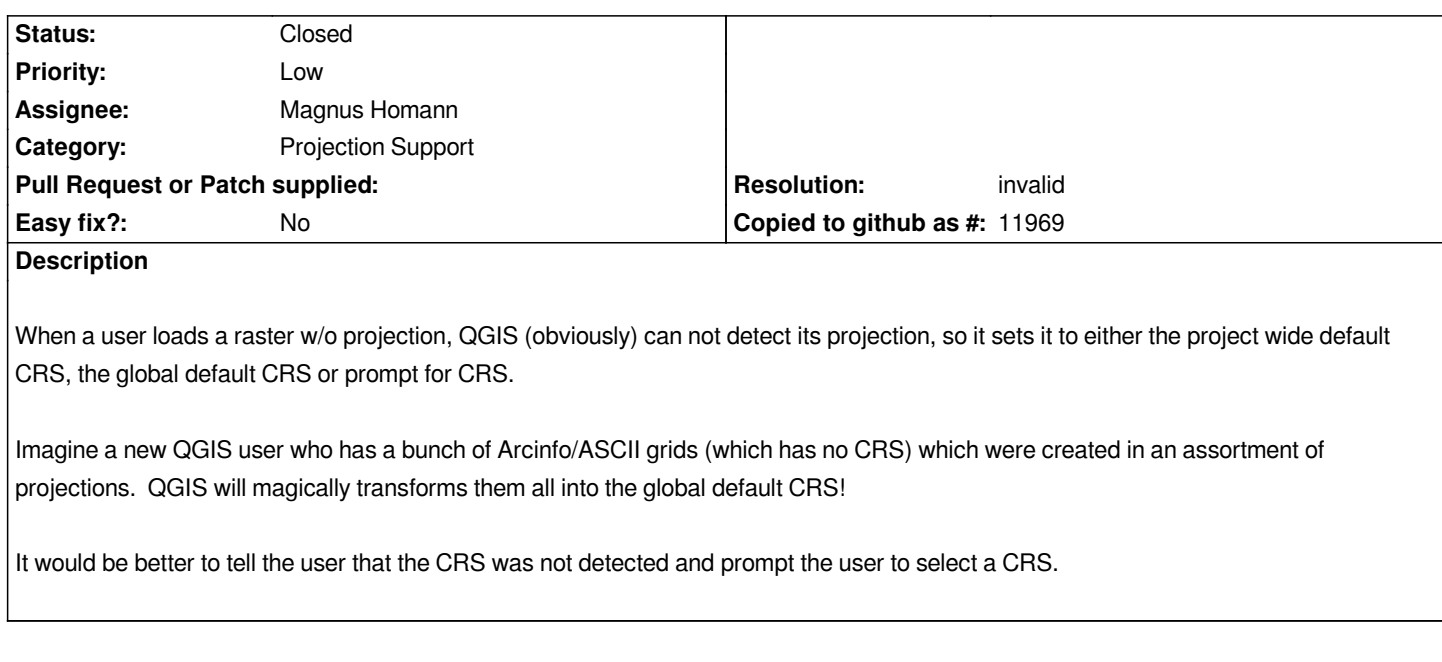

### **History**

# **#1 - 2009-08-31 11:59 PM - luca76 -**

*I agree to it.*

#### **#2 - 2009-09-01 12:21 AM - Magnus Homann**

*- Status changed from Open to In Progress*

*I don't get it. The selector is there to enable this behaviour, if you set it to "prompt for CRS" you get exactly this functionality?*

*Imagine insetad a user opening a bunch of layers that has no CRs, but he wants it set to the project wide CRS...*

## **#3 - 2009-09-01 12:22 AM - Giovanni Manghi**

*- Resolution set to invalid*

*- Status changed from In Progress to Closed*

*This is already possible: go to*

*options -> CRS*

*and select "prompt for CRS" (when layer is loaded that has no CRS).*

*You have also two other possible configurations:*

- *project wide default CRS will be used*
- *global default CRS displayed below will be used*